## **Dental Study Leave**

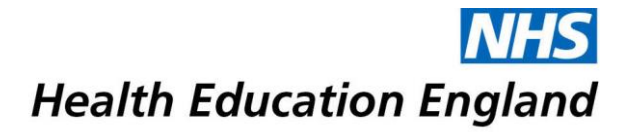

## **Process Flowchart**

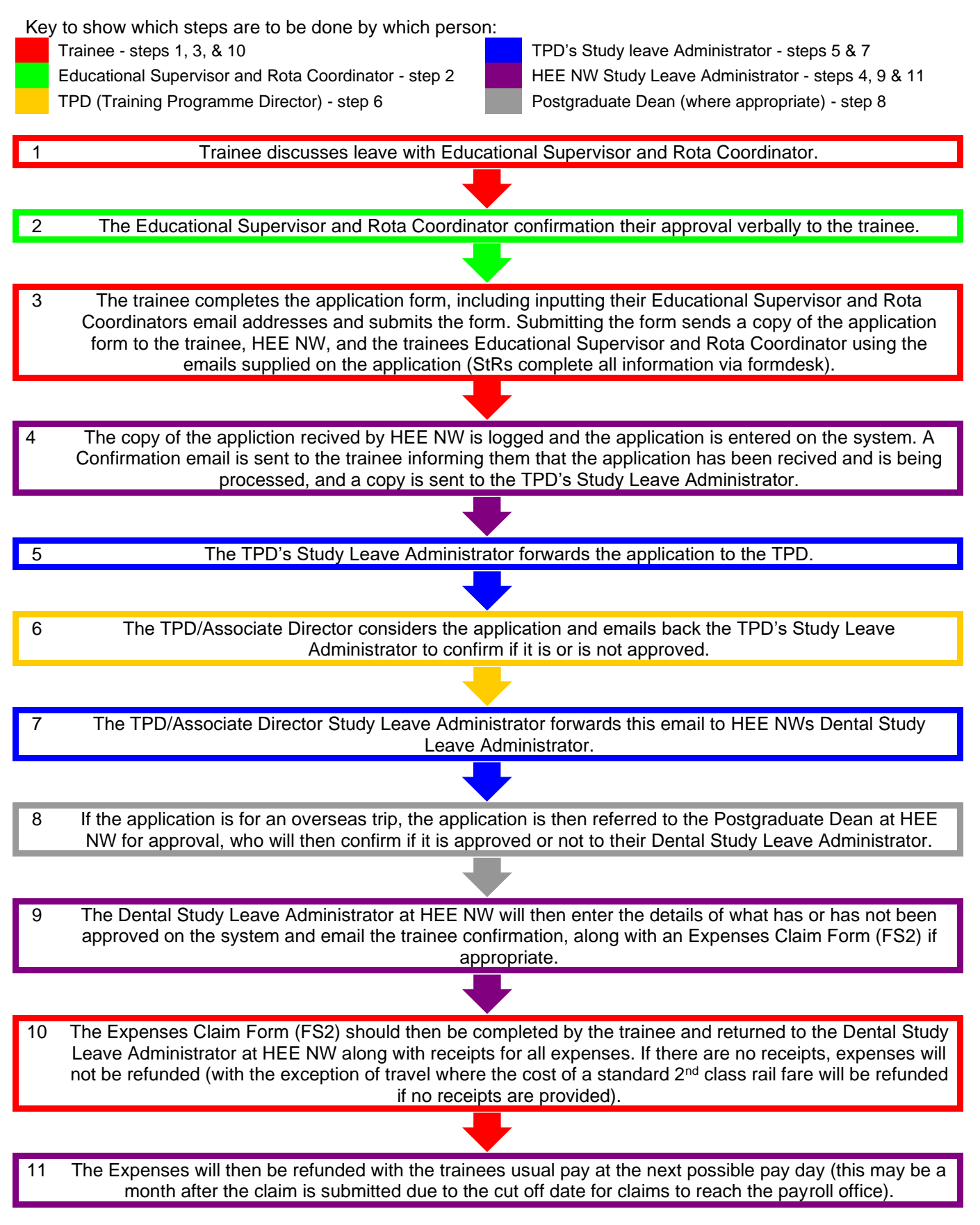